## **Tikz Pgf Manual 2.1** >>>CLICK HERE<<<

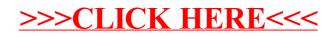